# Visualizing Geographic Data EDA with Maps

June 16th, 2023

# How should we think about spatial data?

Typically location is measured with **latitude** / **longitude** (2D)

- **Latitude**: Measures North / South (the "y-axis")
	- Range is  $(-90^\circ, 90^\circ)$
	- Measures degrees from the equator  $(0^{\circ})$
	- $(-90^\circ, 0^\circ)$  = southern hemisphere
	- $(0^\circ, 90^\circ)$  = northern hemisphere
- **Longitude**: Measures East/West (the "x-axis")
	- Range is  $(-180^\circ, 180^\circ)$
	- Measures degrees from the prime meridian  $(0^\circ)$  in Greenwich, England
	- $(-180^\circ, 0^\circ)$  = eastern hemisphere
	- $(0^\circ, 180^\circ)$  = western hemisphere

# Latitude and Longitude

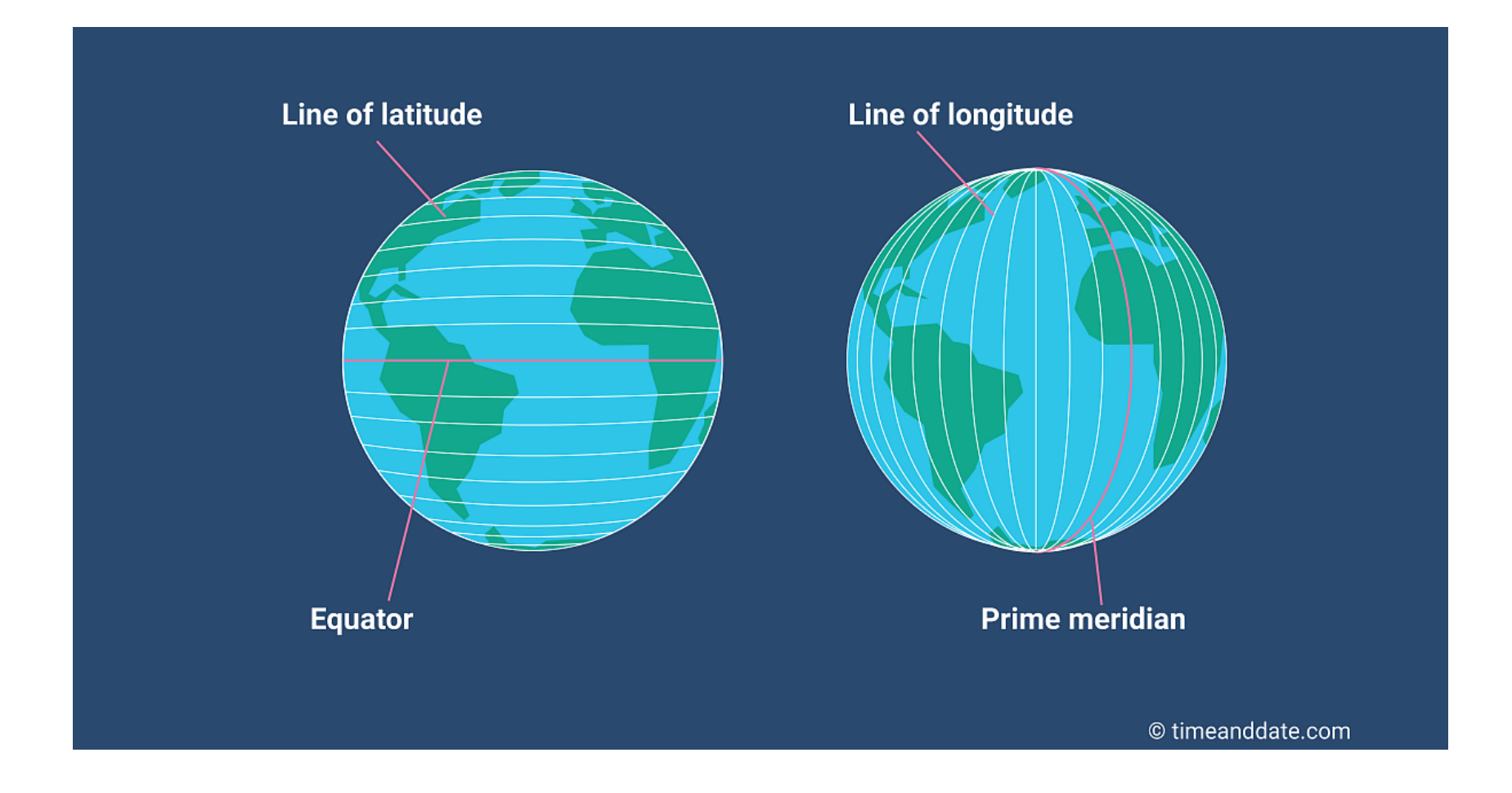

# **Map Projections**

- Earth is a 3D object, but maps are 2D objects
- **Map projections**: Transformation of the lat / long coordinates on a sphere (the earth) to a 2D plane
- There are many different projections each will distort the map in different ways.
- The most common projections are:
	- [Mercator](https://en.wikipedia.org/wiki/Mercator_projection)
	- [Robinson](https://en.wikipedia.org/wiki/Robinson_projection)
	- [Conic](http://www.geo.hunter.cuny.edu/~jochen/gtech201/lectures/lec6concepts/Map%20coordinate%20systems/Conic%20projections.htm#:~:text=Conic%20projections%20are%20created%20by,a%20developable%20map%20projection%20surface.)
	- [Cylindrical](https://en.wikipedia.org/wiki/Map_projection#Cylindrical)
	- [Planar](http://www.geo.hunter.cuny.edu/~jochen/gtech201/lectures/lec6concepts/Map%20coordinate%20systems/Planar%20projections.htm)
	- [Interrupted projections\)](https://en.wikipedia.org/wiki/Interruption_(map_projection)

#### Mercator Projection (1500s) (With *Tissot [indicatrix](https://en.wikipedia.org/wiki/Tissot%27s_indicatrix)*)

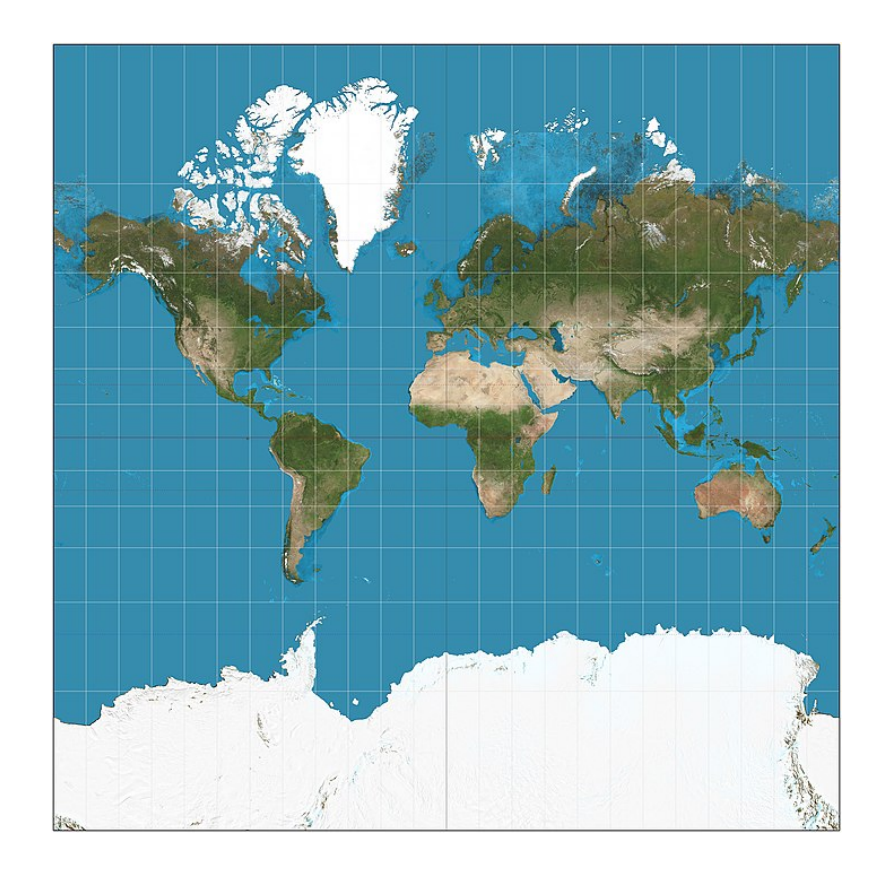

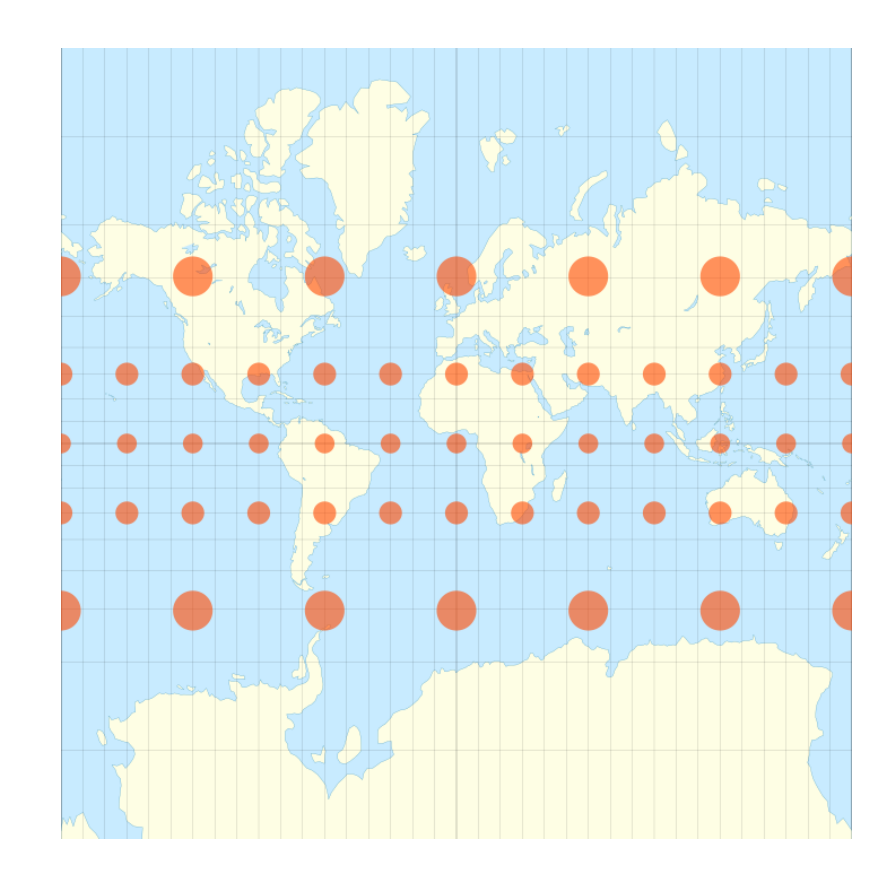

#### Robinson Projection (Standard from 1963-1998)

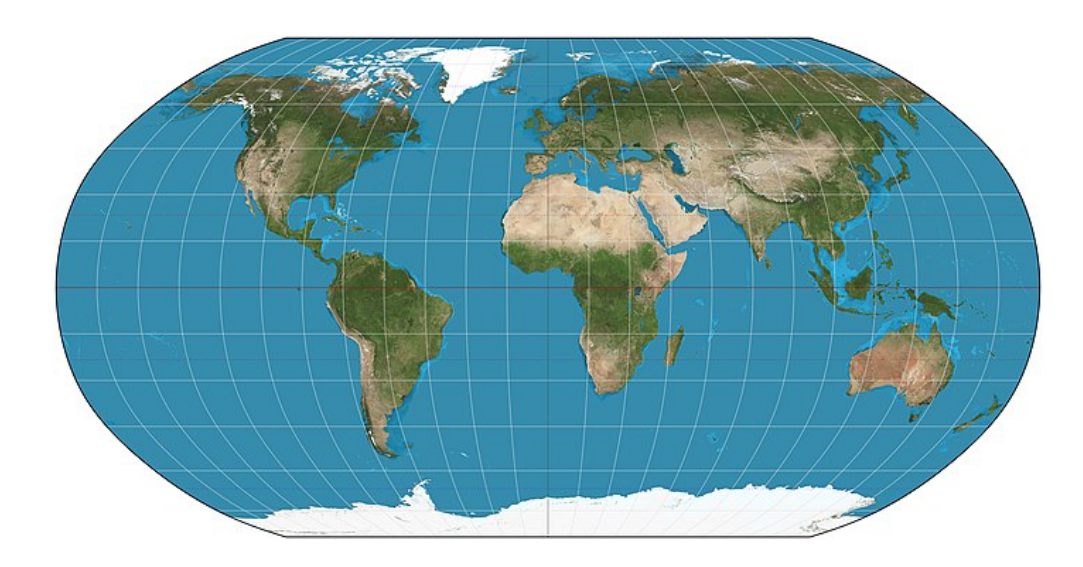

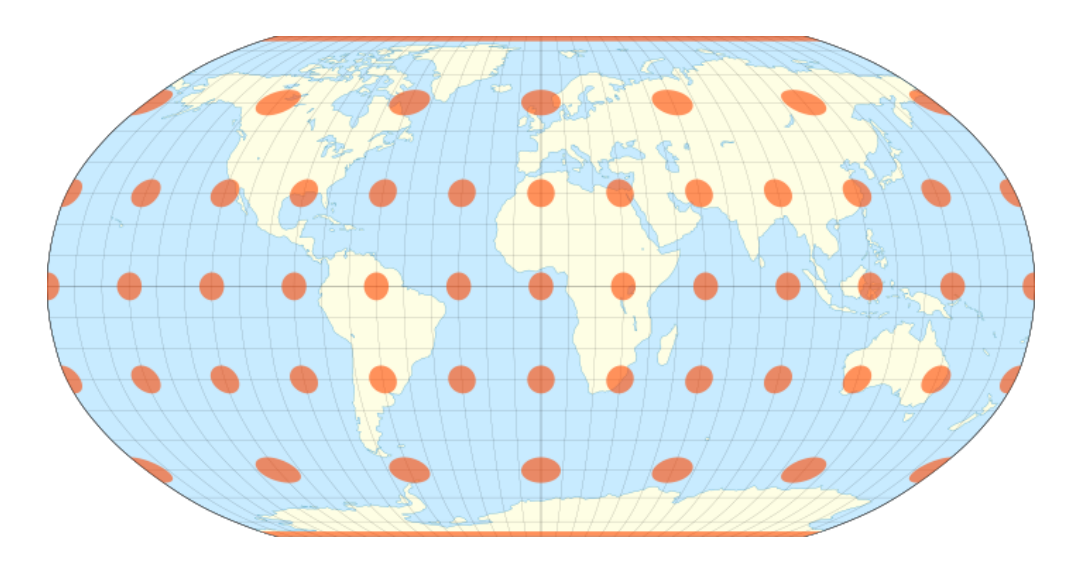

#### Winkel Tripel Projection (proposed 1921, now the standard)

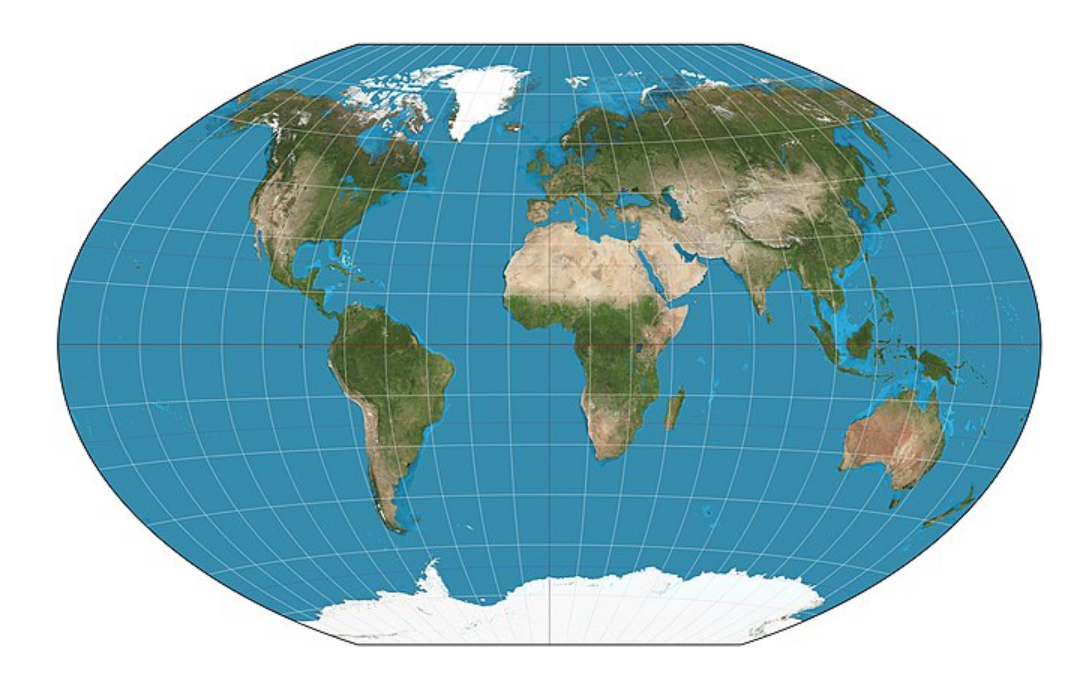

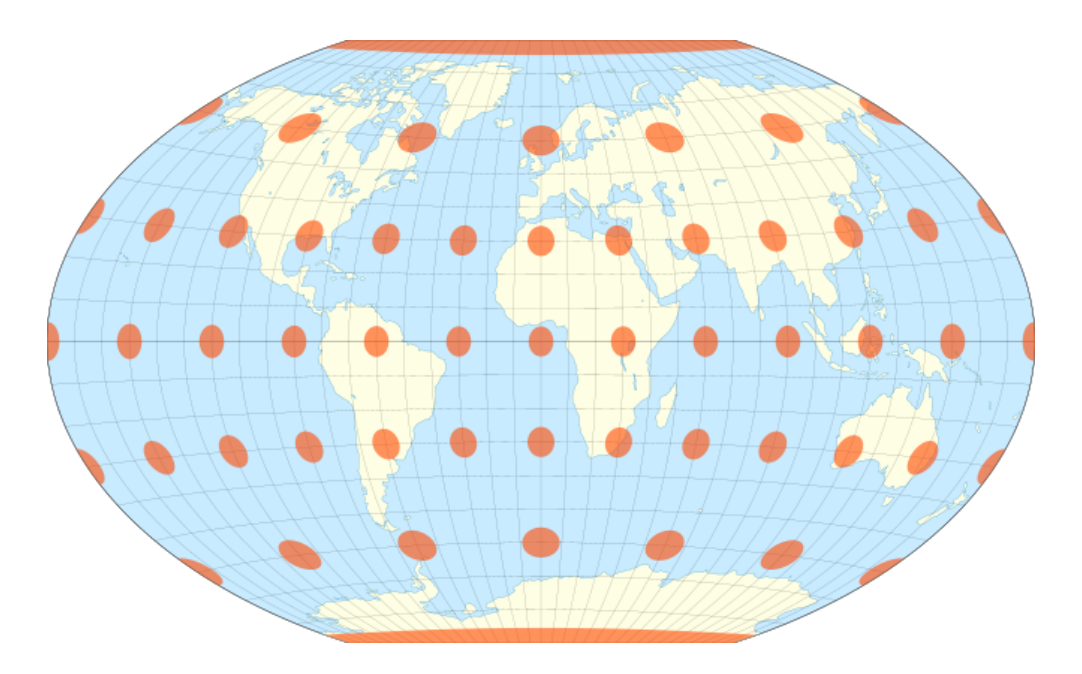

# And many more... (see xkcd comic)

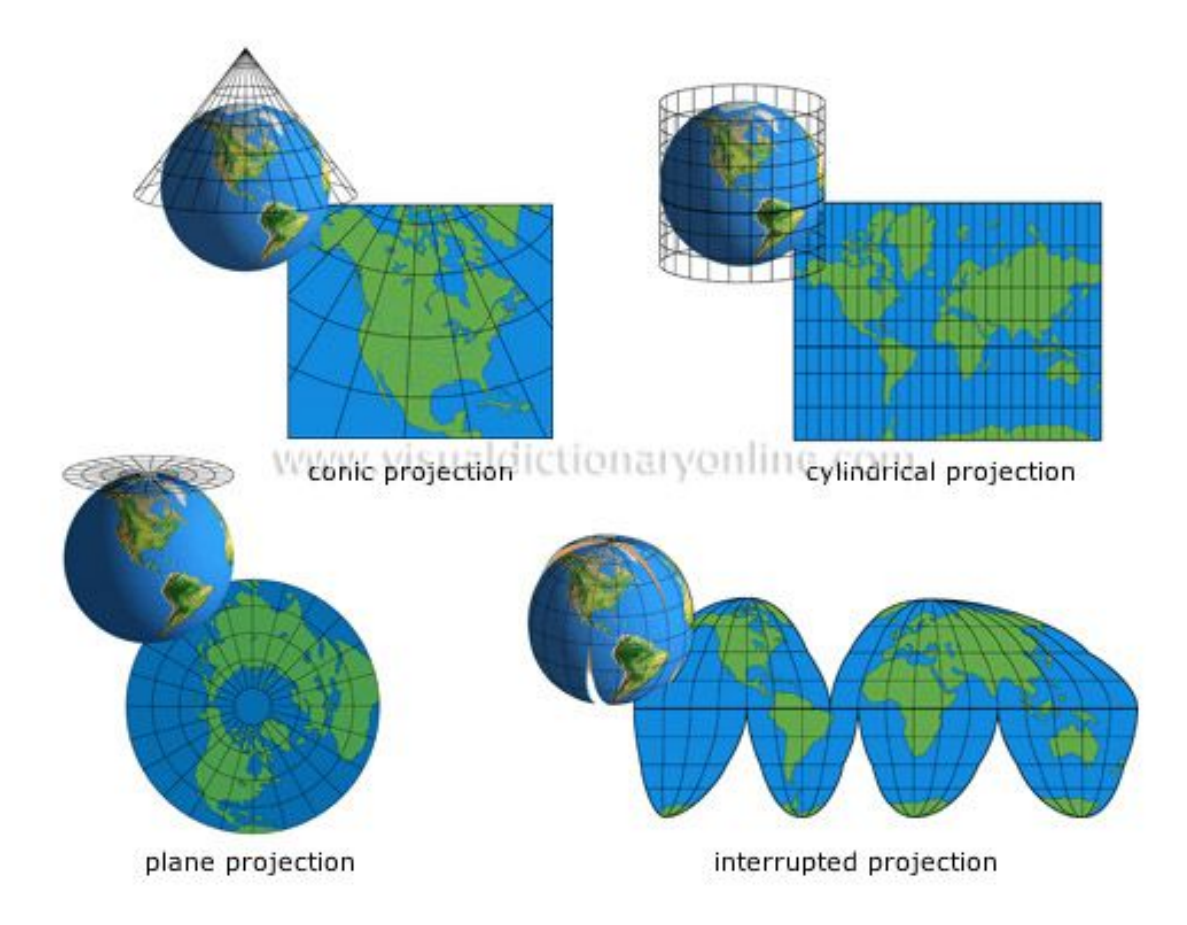

## Visualizing spatial data on maps using [ggmap](https://cran.r-project.org/web/packages/ggmap/readme/README.html)

```
library(ggmap)
# First, we'll draw a "box" around the US
# (in terms of latitude and longitude)
US <-c(\text{left} = -125, \text{ bottom} = 24,right = -67, top = 49)
map \leq get stamenmap(US, zoom = 5,
                      maptype = "toner-lite")
# Visualize the basic map
ggmap(map)
```
- Draw map based on lat / lon coordinates
- Put the box into get\_stamenmap() to access [Stamen Maps](http://maps.stamen.com/#terrain/12/37.7706/-122.3782)
- Draw the map using ggmap () to serve as base

(We will only display the continental US for today... sorry Alaska & Hawaii)

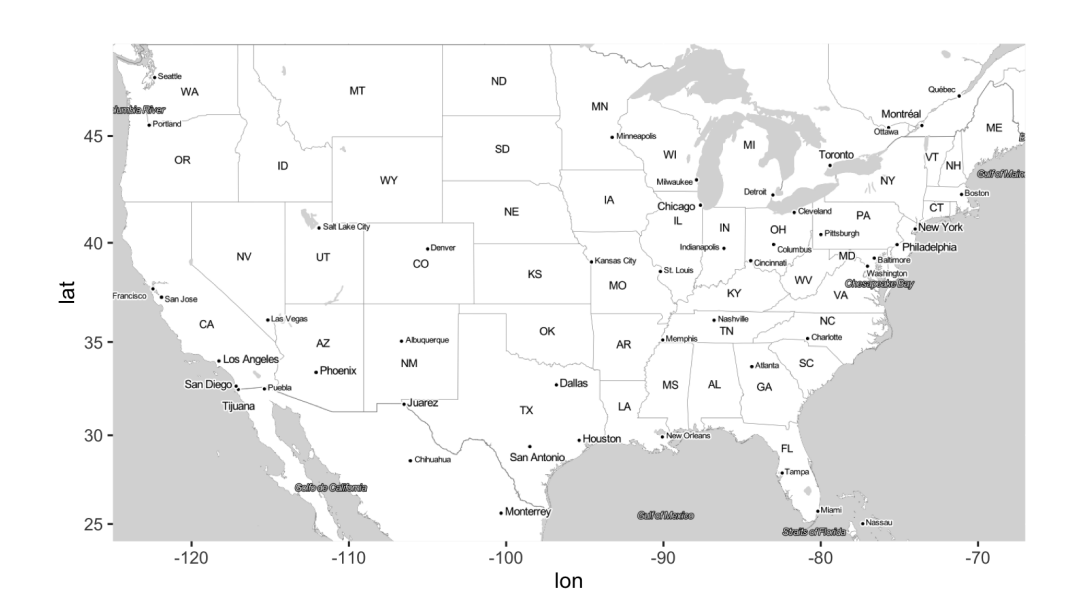

# Three main types of spatial data

- 1. **Point Pattern Data**: lat-long coordinates where events have occurred
- 2. **Point-Referenced data**: Latitude-longitude (lat-long) coordinates as well as one or more variables specific to those coordinates.
- 3. **Areal Data**: Geographic regions with one or more variables associated with those regions.
- Each type is structured differently within a dataset
- Each type requires a different kind of graph(s)

We'll review each type of data, then demonstrate how to plot these different data types

## Point-Pattern data

- **Point Pattern Data**: lat-long coordinates where events have occurred
- **Point pattern data simply records the lat-long of events**; thus, there are only two columns
- Again, latitude and longitude are represented with dots, sometimes called a dot or bubble map.
- The goal is to understand how the **density** of events varies across space  $\bullet$
- The density of the dots can also be visualized (e.g., with contours)
	- **Use methods we've discussed before for visualizing 2D joint distribution**

# Point-Referenced data

- **Point-Referenced data**: Latitude-longitude (lat-long) coordinates as well as one or more variables specific to those coordinates
- Point-referenced data will have the following form:

```
data %>%
 dplyr::select(latitude, longitude,
                <Variables of interest>)
```
- The goal is to understand how the variable(s) vary across different spatial locations
- Typically, the latitude and longitude are represented with dots, and the variable(s) are represented with size and/or colors

#### Data: Hospitals in the US

Information about hospitals including their locations (latitude & longitude), ownership type (non-profit, proprietary, etc.), number of beds, presence of certain treatment units, and more (available via [ArcGIS\)](https://hub.arcgis.com/datasets/geoplatform::hospitals/about)

```
library(tidyverse)
hospitals <- read csv("https://shorturl.at/hiLR5", na = c("", "NA", "-999"))
hospitals <- hospitals %>%
 filter(STATUS == "OPEN") %>%
  select(-c(X, Y, OBJECTID, ID, ZIP4, TELEPHONE, NAICS CODE, NAICS DESC, SOURCE,
            SOURCEDATE, VAL METHOD, VAL DATE, WEBSITE, ALT NAME, TTL STAFF))
head(hospitals, 2)
```
## # A tibble:  $2 \times 19$ ## NAME ADDRESS CITY STATE ZIP TYPE STATUS POPUL...<sup>1</sup> COUNTY COUNT...<sup>2</sup> COUNTRY ## <chr> <chr> <chr> <chr> <chr> <chr> <chr> <dbl> <chr> <chr> <chr> ## 1 ANDALUS... 849 SO... ANDA... AL 36420 GENE... OPEN 88 COVIN... 01039 USA ## 2 ATHENS … 700 WE… ATHE… AL 35611 GENE… OPEN 71 LIMES… 01083 USA ## # ... with 8 more variables: LATITUDE <dbl>, LONGITUDE <dbl>, STATE ID <chr>, ## # ST\_FIPS <chr>, OWNER <chr>, BEDS <dbl>, TRAUMA <chr>, HELIPAD <chr>, and ## # abbreviated variable names <sup>1</sup>POPULATION, <sup>2</sup>COUNTYFIPS

We will be able to use this dataset to show several different kinds of geographical visualizations...

## Adding points to the map: geom\_point layer!

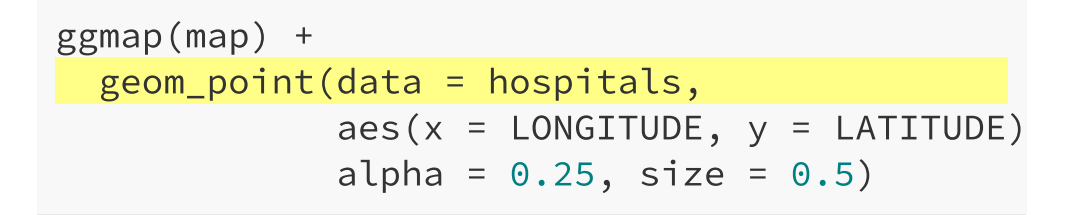

- Display locations of hospitals using geom\_point() layer, need to specify data for layer
- Currently viewing **point-pattern** data

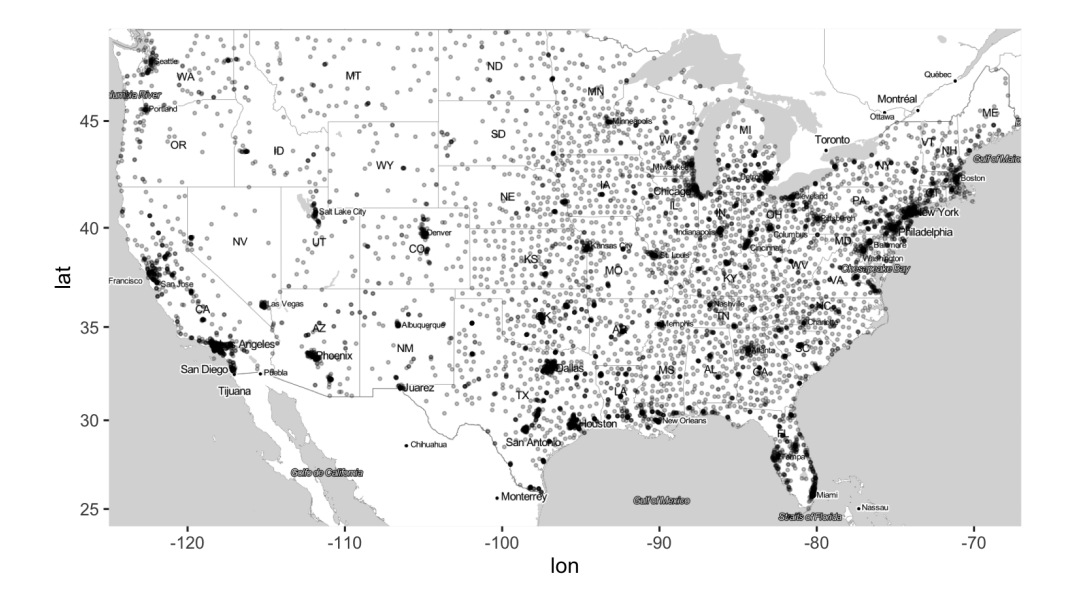

## Display a new variable by altering the points

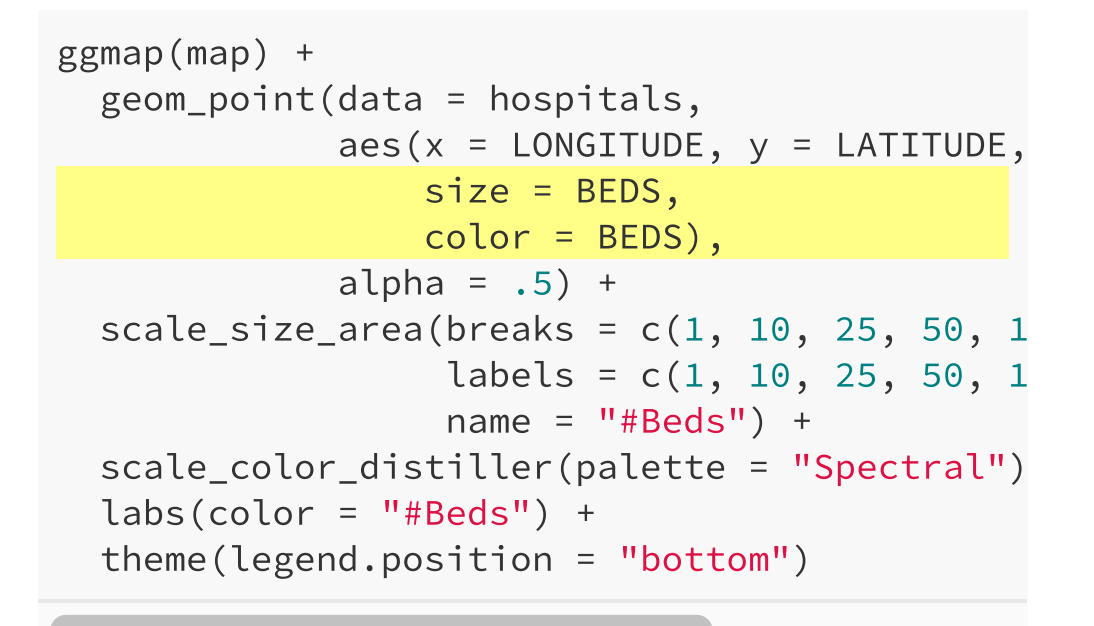

- Displaying additional variables through aes
- Now seeing **point-referenced** data: number of beds *referenced* to the location *point* of the hospital

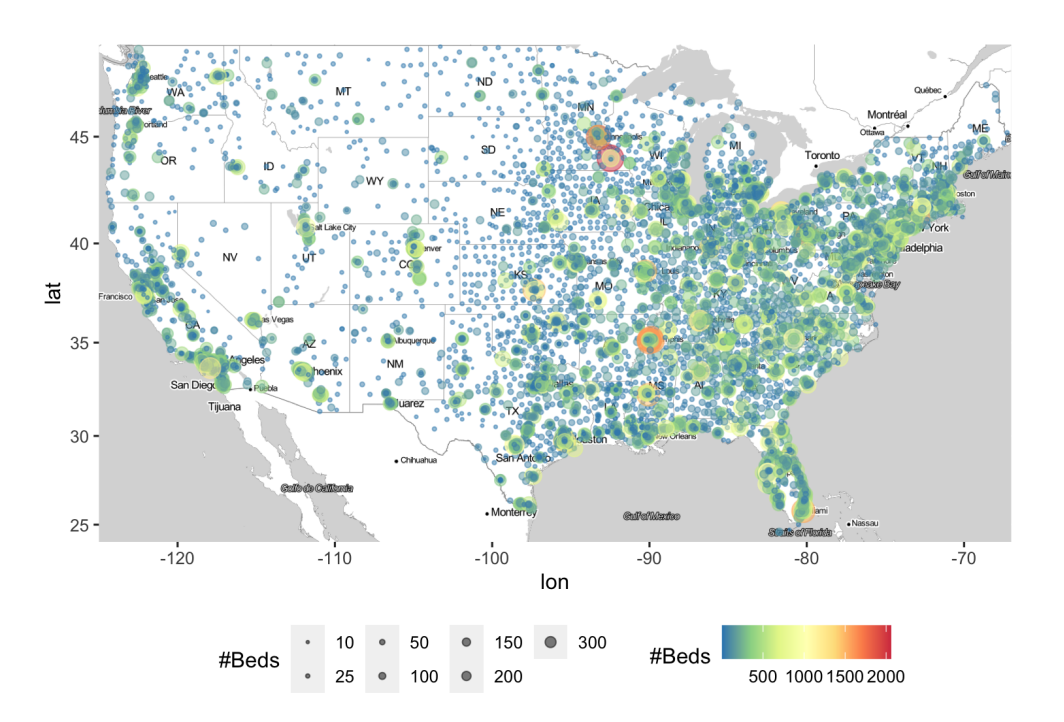

#### This is a bit hard to parse...

- Too many points overall ( $N = 7634$ )
- Too much variability in BEDS

summary(hospitals\$BEDS)

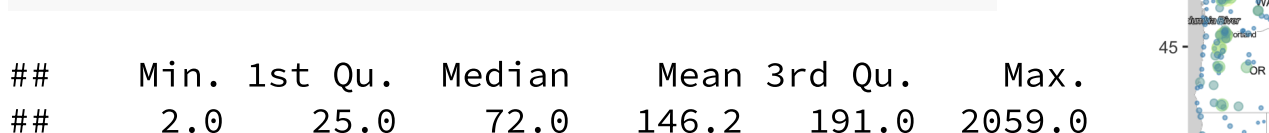

Summarize over regions using **areal data**!

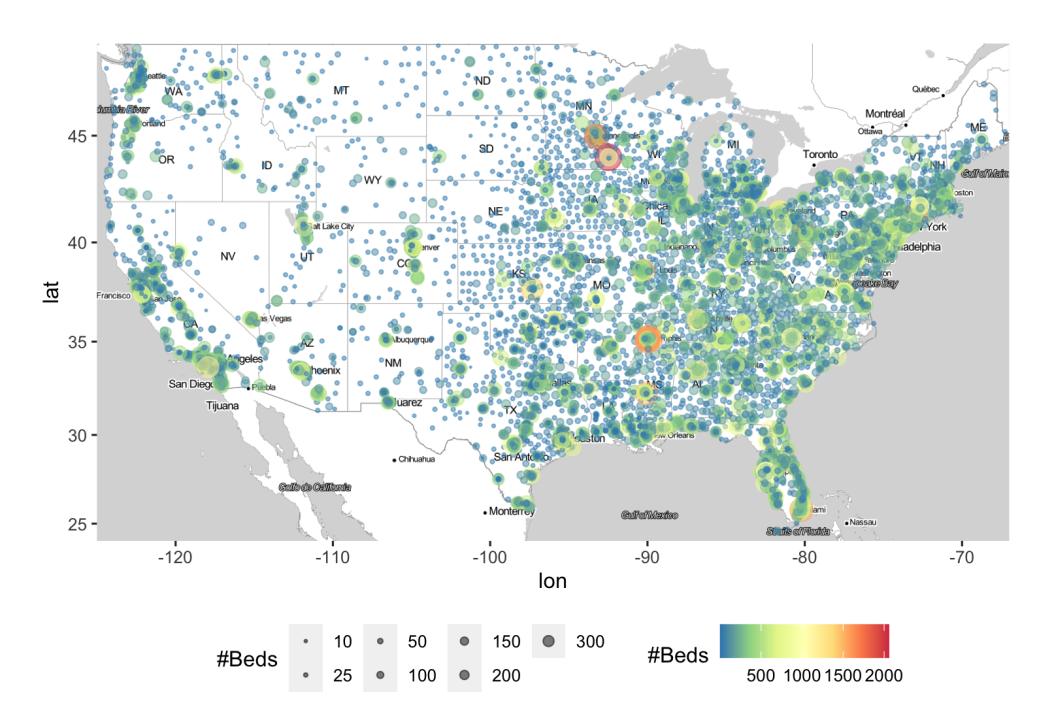

## Thinking about areal data

- **Areal Data**: Geographic regions associated with one or more variables specific to those regions
- Areal data will have the following form:

```
region_level_data %>%
 dplyr::select(region_name,
                <Variables of interest>)
```
- Need to match the region with the actual geographic boundaries
- Many geographic boundaries/features are stored as "shapefiles"
	- $\circ$  i.e., complicated polygons
- Can contain the lines, points, etc. to represent any geographic feature
- Shapefiles are readily available for countries, states, counties, etc.

#### Typical workflow for plotting areal data (e.g., using states)

- 1. Get state-specific data
	- e.g., you are working with a dataset that contains information at the state level
- 2. Get state boundaries
	- Access shapefiles using map\_data()
- 3. Merge state-specific data with state boundaries (using left\_join())
	- Using left\_join() or merge
- 4. Plot the data!
	- Create choropleths displaying regions colored by variable of interest

#### Wrangle to get data by state

```
library(usdata)
```

```
state_hospitals <- hospitals %>%
  filter(!is.na(BEDS), !STATE %in% c("AS", "GU", "MP", "PW", "PR", "VI")) %>%
 group_by(STATE) %>%
 summarise(total_beds = sum(BEDS)) %>%
 mutate(state = tolower(abbr2state(STATE)))
```

```
head(state_hospitals)
```

```
## # A tibble: 6 \times 3## STATE total_beds state
## <chr> <dbl> <chr>
## 1 AK 1826 alaska
## 2 AL 18903 alabama
## 3 AR 13181 arkansas
## 4 AZ 18555 arizona
## 5 CA 90324 california
## 6 CO 14684 colorado
```
## Access shapefiles using  $map_data()$

library(maps) state\_borders <- map\_data("state") head(state\_borders)

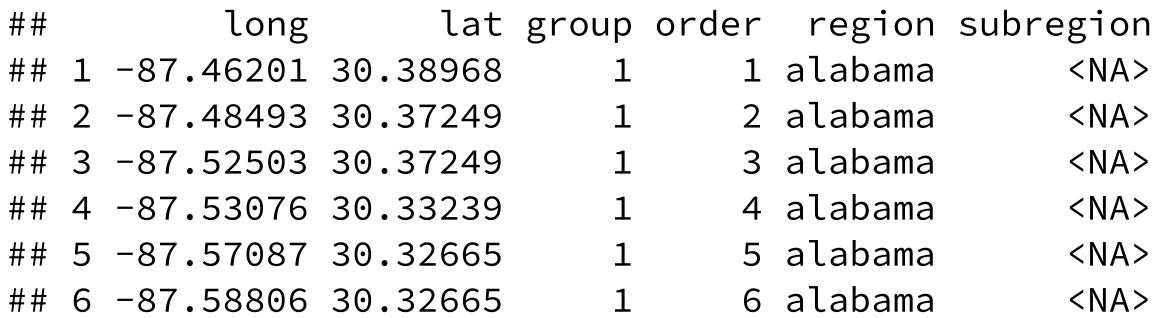

- For example: map\_data("world"), map\_data("state"), [map\\_data\("county"\)](https://cran.r-project.org/web/packages/maps/maps.pdf) (need to install maps package)
- Contains lat/lon coordinates to draw geographic boundaries

#### Merge state-specific data with state boundaries

```
state_plot_data <- state_borders %>%
 left_join(state_hospitals,
           by = c("region" = "state")
```
What it looks like after merging:

head(state\_plot\_data)

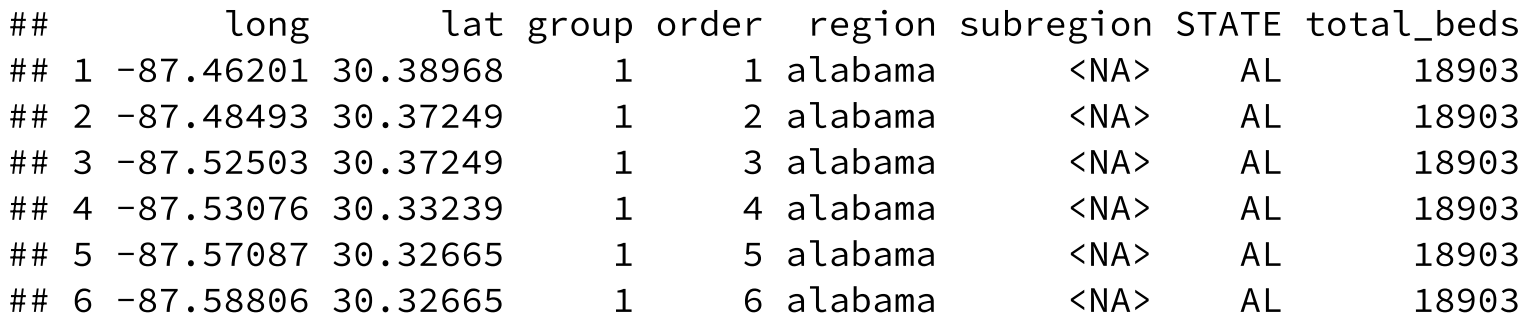

## Create a choropleth map with geom\_polygon()

```
state_plot_data %>%
 ggplot() +
 geom\_polygon(aes(x = long, y = lat,group = group,fill = total_beds),
              color = "black"scale_fill_gradient(
    low = "white".high = "navy") +
 theme_void() +
 coord_map("polyconic") +
 labs(fill = "Total Beds") +theme(legend.position = "bottom")
```
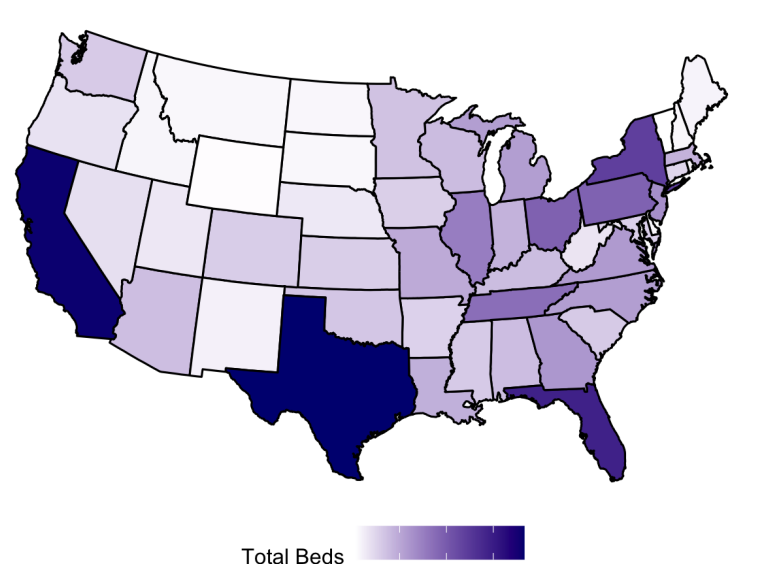

250005000075000

#### Does Total Beds per state tell the story we want?

- California clearly has a lot of hospital beds, but it is also quite populous
- Can we find the number of beds **per capita**?

First need total population of each state... There's an R package with data for this: usdata

head(usdata::state\_stats)

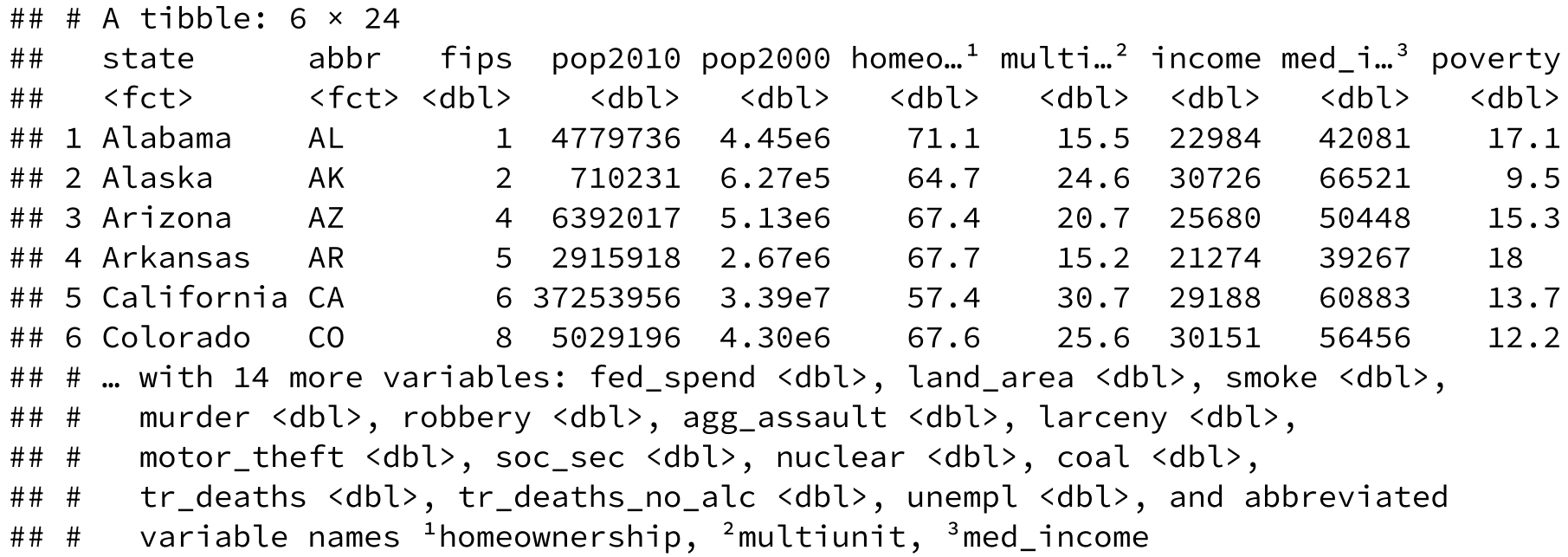

#### Incorporate this into our state-level hospitals data...

```
state_pop <- tibble(state_stats) %>%
 select(abbr, pop2010)
state hospitals <- left_join(state_hospitals, state_pop,
                             by = c("STATE" = "abbr") %>%
 mutate(bed_per_cap = total_beds / pop2010)
head(state_hospitals)
```

```
## # A tibble: 6 \times 5## STATE total beds state pop2010 bed per cap
## <chr> <dbl> <chr> <dbl> <dbl>
## 1 AK 1826 alaska 710231 0.00257
## 2 AL 18903 alabama 4779736 0.00395
## 3 AR 13181 arkansas 2915918 0.00452
## 4 AZ 18555 arizona 6392017 0.00290
## 5 CA 90324 california 37253956 0.00242
## 6 CO 14684 colorado 5029196 0.00292
```

```
per_capita_plot_data <- state_borders %>%
 left\_join(state\_hospitals, by = c("region" = "state")
```
## Plot hospital beds per capita by state

```
per_capita_plot_data %>%
 ggplot() +
 geom\_polygon(aes(x = long, y = lat,group = group,\text{fill} = \text{bed\_per\_cap},
               color = "black"scale_fill_gradient(
    low = "white".high = "navy") +
 theme_void() +
 coord_map("polyconic") +
  labs(fill = "Beds / Population") +theme(legend.position = "bottom")
```
What is the difference is the *stories* told by these plots?

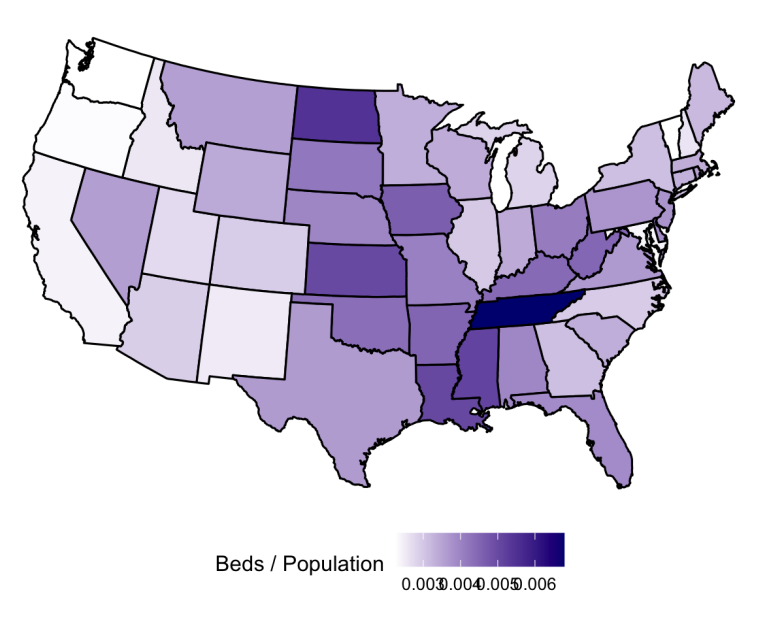